## ARBEITSBLATT ZU REKURSIVEN FUNKTIONEN

```
Aufgabe 1: Welches Wort wird beim Click auf den
            Verschlüssele-Button im Ausgabefeld angezeigt?
           Teste mit den Worten "EI", "DAS", "TIER" und
            ..COMPUTER".
  private String wasTueIch(String wort)
```
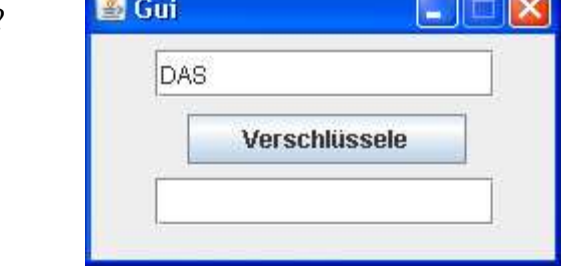

**A** Gui

 $\sim$ 

```
return wort;
  else
    return wasTueIch(wort.substring(1,wort.length())) + wort.charAt(0);
}
public void jButton1_ActionPerformed(ActionEvent evt) {
  jTextField2.setText(wasTueIch(jTextField1.getText()));
```

```
}
```
{

 $if$  (wort.length()  $\leq 1$ )

- **Aufgabe 2:** Ein PALINDROM ist eine Zeichenfolge, die sich von vorn wie von hinten gleich liest, z. B. EIN NEGER MIT GAZELLE ZAGT IM REGEN NIE. Rekursiv gesprochen: ein Palindrom ist entweder die leere Zeichenfolge oder hat die Form X*Restwort*X, wobei X für ein beliebiges Zeichen steht. Entfernt man also die beiden äußeren Zeichen, bleibt die Palindromeigenschaft erhalten.
	- **a)** Formuliere einen verbalen, rekursiven Algorithmus zur Palindromerkennenung.
	- **b)** Versuche diesen in Java zu implementieren. Benutze diese Hinweise: Das *Restwort* erhältst Du durch die Funktion: wort.substring(1,wort.length()-1) Das erste Zeichen (X) eines Wortes erhältst Du durch wort.charAt(0) Das letzte Zeichen (X) eines Wortes erhältst Du durch wort.charAt(wort.length()-1)
	- **c)** Teste Dein Programm mit folgenden Palindromen: LAGERREGAL, RELIEFPFEILER, RENTNER, MARKTKRAM, OTTO, ANNA, REITTIER
	- **d)** Teste Dein Programm mit dem obigen Beispiel. Warum wird keine Palindromeigenschaft erkannt?
- **Aufgabe 3:** Welche Zahl wird beim Click auf den Rechne-Button im Ausgabefeld angezeigt? Teste zuerst mit kleinen, schließlich mit größeren Eingabewerten.

```
private int wbi(int a, int b)
                                                                   3
{
  if (b == 0)
                                                                   5
    return 1;
  else {
    int r = whi(a, b / 2);
                                                                        rechne
    if (b \frac{6}{5} 2 == 0)
      return r*r;
    else
      return r*r * a;
  }
}
public void jButton1_ActionPerformed(ActionEvent evt) {
  jTextField3.setText("" +wbi(Integer.parseInt(jTextField1.getText()),
                                Integer.parseInt(jTextField2.getText())));
}
```